# NETRONIX<sup>4</sup>

**Technical Data Sheet**

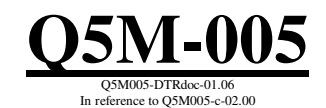

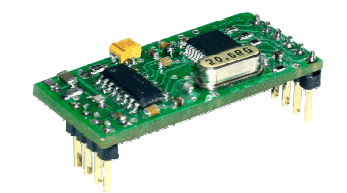

# **Contents**

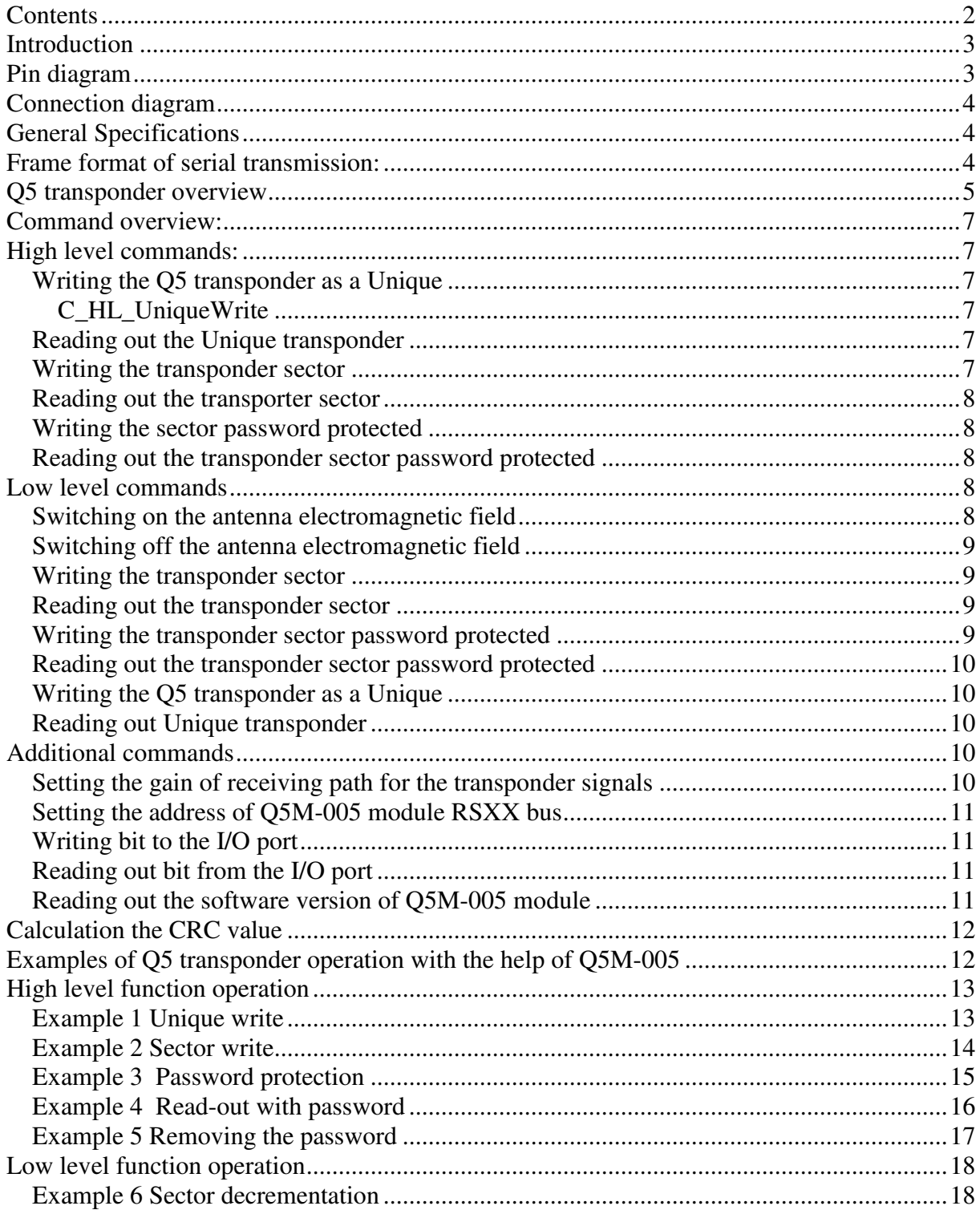

### **Introduction**

Module O5M-005 operates on principle of the contactless information writing and reading from and to the transponder Q5 (RFID). The module can read data from Unique transponders as well. Data are transmitted via RS-232 interface compatible with TTL voltage level.

The principle of operation:

query from (master unit- host) - (module) action - (module) response.

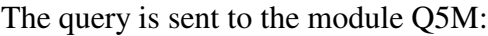

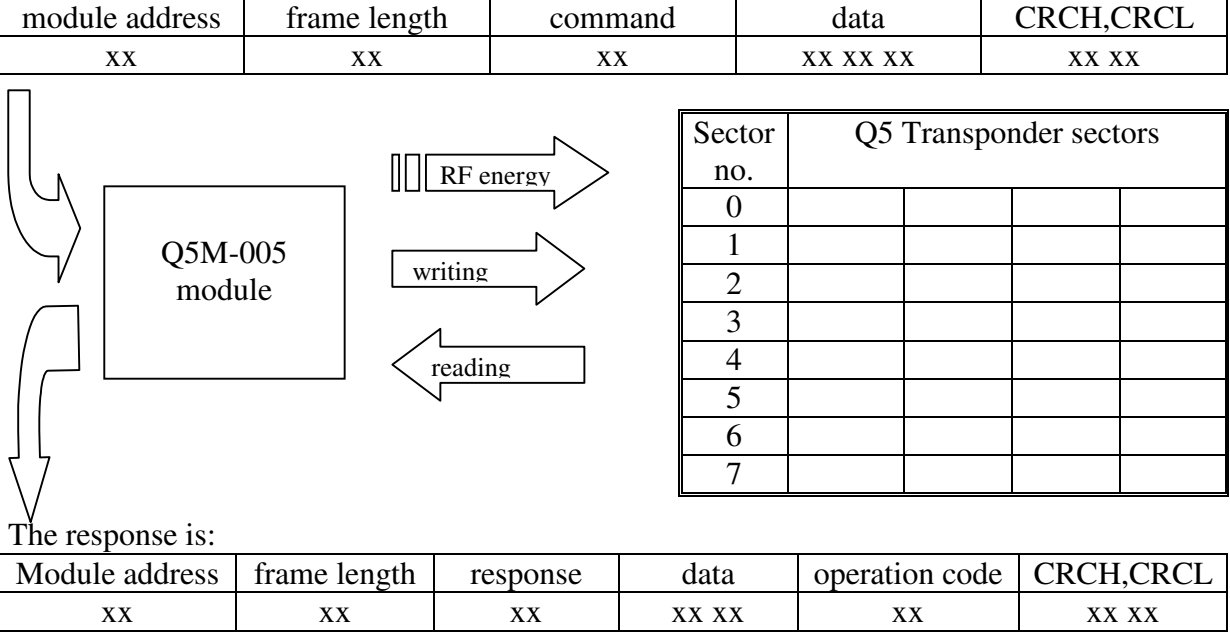

The module is equipped with two 1-bit user ports, which can be used for reading and writing. Connect an air coil antenna to the Q5M-005. The antenna will produce an electromagnetic field and supply a transponder located in the field.

#### **Pin diagram**

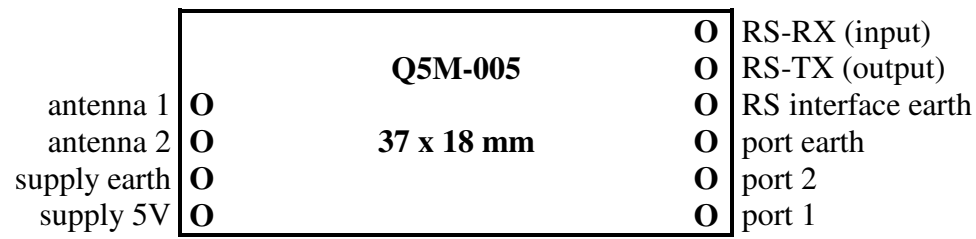

drwg.: module pins – element side view

# **Connection diagram**

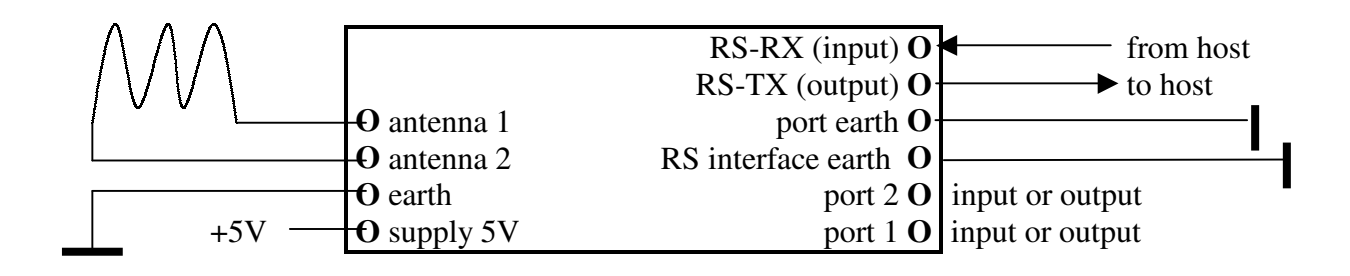

# **General Specifications**

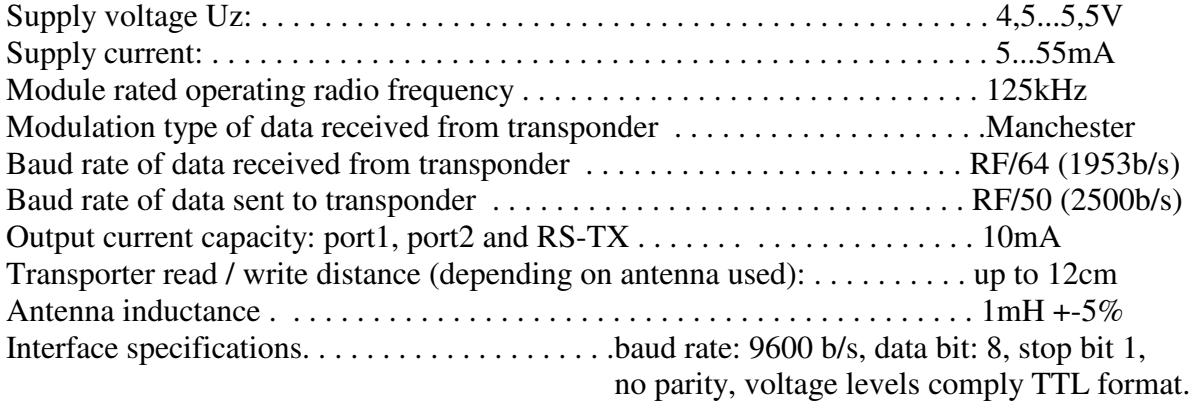

# **Frame format of serial transmission:**

**Command:** ModuleAddress, FrameDataNumber, Command, Parameters1...n, CrcH,CrcL

Where:

Module address – unique address of module in system If:  $ModuleAddress = 0 - no module responds$  $ModuleAddress = 0$ xff – any module in network will respond FrameDataNumber – total frame length Command - even value Parameters 1...n - exists optionally and depends on command CrcH,CrcL - MSByte and LSByte of CRC value respectively **Response:** ModuleAddress, FrameDataNumber, Anwer, Parameters1...n, OperationCode, CrcH,CrcL ModuleAddress – assigned the real address of responding module FrameDataNumber - total frame length  $Respose = Command + 1 = odd value$ Parameters1...n - exists optionally and depends on command OperationCode- informs about correctness executed command

CrcH,CrcL-, older and younger byte of CRC value respectively

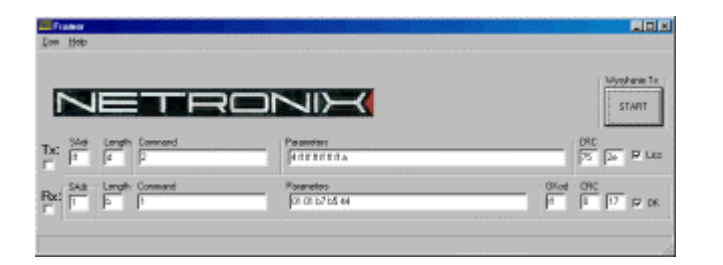

Module can be tested with FRAMER software tool, which makes work with frames easier.

# **Q5 transponder overview**

Q5 transponder comprises eight sectors, of which one is reserved as a configuration registry.

Remained sectors are used by user and can be written in and read out in case of lock lack "Lock" (L) of given sector. If such lock has been set for given sector before, the only possibility is to read out the sector.

In case of configuration which protects transponder with password, the password is saved in sector no. 7.

| Sector         | Q5 transponder sectors |    |    |    |   |
|----------------|------------------------|----|----|----|---|
| no.            |                        |    |    |    |   |
|                | 32 configuration bits  |    |    |    | L |
|                | 8b                     | 8b | 8b | 8b | L |
| $\overline{2}$ | 8b                     | 8b | 8b | 8b |   |
| 3              | 8b                     | 8b | 8b | 8b |   |
|                | 8b                     | 8b | 8b | 8b | L |
| 5              | 8b                     | 8b | 8b | 8b |   |
|                | 8b                     | 8b | 8b | 8b |   |
|                | possible password      |    |    |    |   |

32 configuration bits+ L

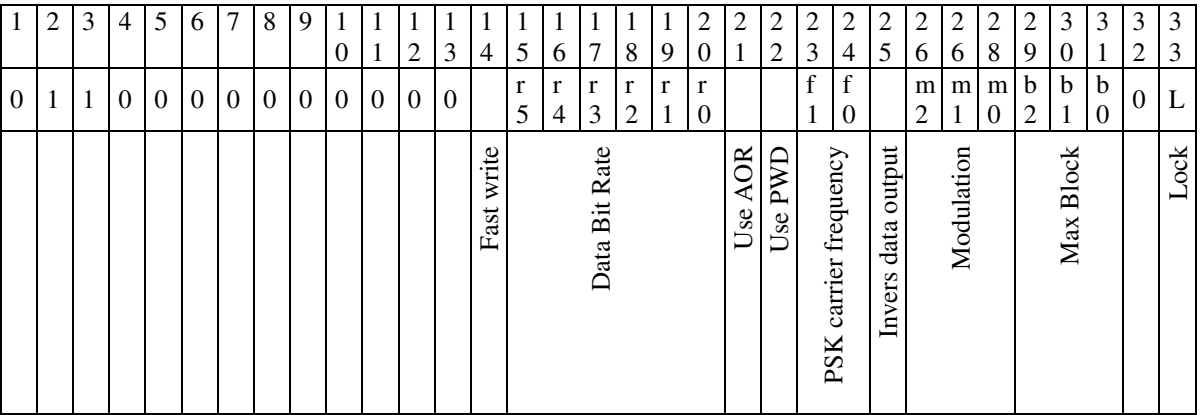

Fast write - determines the data write mode, for operation of transponder with Q5M-005 the Fast write should be equal to 0.

Data Bit Rate - sets the rate of transmitted data according to equation  $RF/(2r+2)$ , for the Q5M-005 the rate is equal to RF/64, it means that for transponder r5 r4 r3 r2 r1 r0 = 0 1 1 1 1 1 (1fh)

Use AOR – determines the data receiving mode via transponder.

If AOR=1, the transponder will send the data as the second one (the first one should be a reader which sends a password).

If AOR=0 transponder sends data as the first one. It takes place in case of configuration conformed to Unique.

Use PWD – protects the transponder with a password saved in block no. 7. If PWD=1 the transponder will require functions which use the password for writing/reading to/from the sector.

> If a user needs to use the Q5 transponder Q5, as a Unique, and additionally save password protected data, he should format the transponder with AOR=0 PWD=1.

PSK carrier frequency - Q5M-005 does not use PSK modulation. f0 f1 are any.

- Invers data output determines logic inversion of data sent for O5miko it should be  $= 0$ .
- Modulation modulation type of data send by transponder. During data receiving Q5M-005 decodes them conformed to Manchester (and to Unique too), it means that transponder should be formatted as a Manchester, m2 m1 m0 =  $0.0$  $\Omega$ .
- Max Block determines blocks number sent by transponder. When transponder cross the antenna area (and in case of AOR=0), it begins automatically to send the data beginning from block no.1 to a block determined by Max Block. In case of the Unique, Max Block=2.
- Lock decides if given sector does not change. Any time the sector has been written with parameter Lock=1, it wouldn't be possible to re-write the sector any longer.

# **Command overview:**

Lock- byte which decide if card can be re-written.

When Lock  $= 1$  the data cannot be re-written, in other case the data existing on card can be re-written.

SectorNr – value =  $(0...7)$ 

OperationCode – informs about correctness of command execution by module Q5M-005.

(During sector reading process the number of received bits is checked but not their correctness. User must secure the data for instance for CRC writing in the sector or in a part of it.)

#### **High level commands:**

By means of high level commands it is possible to carry on full communication process with Q5 transponder. It means, that field switching on, normal process and field switching off is executed automatically. Normal process can consist of many write and/or many read out operations. Using many high level commands, we get longer sector access time, but we have an advantage we don't have to generate many write/read-outs in case of complex functions.

### **Writing the Q5 transponder as a Unique**

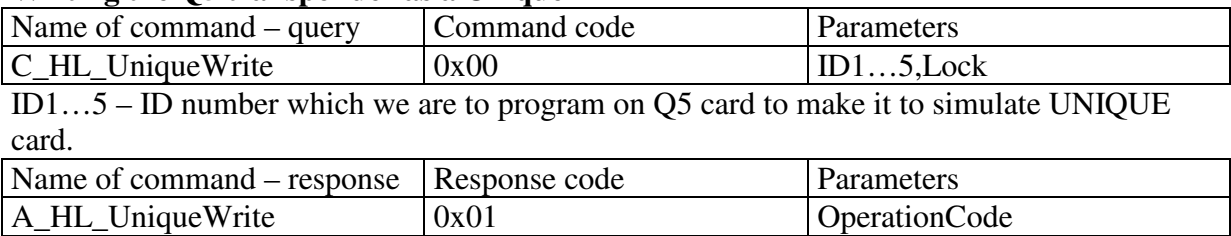

OperationCode – always is 0xff

#### **Reading out the Unique transponder**

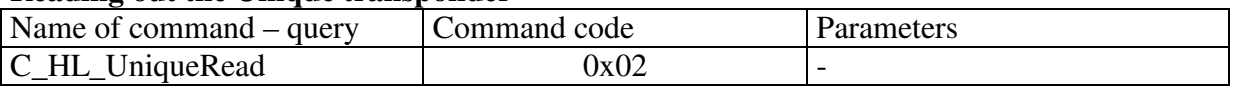

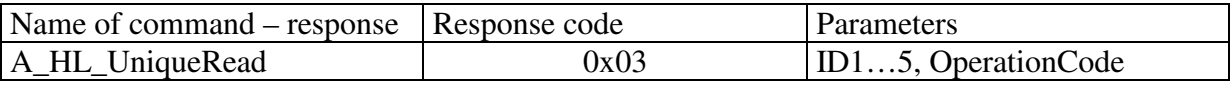

ID1…5 – ID-UNIQUE number which is programmed for Q5 or UNIQUE transponder. OperationCode – when = 0xff-read-out is correct (Unique control sum has been checked).

#### **Writing the transponder sector**

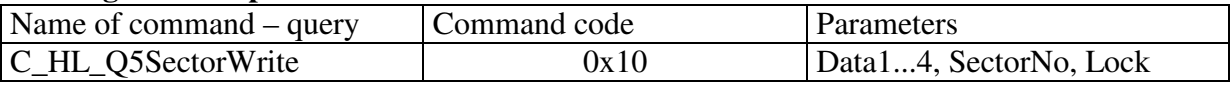

Data1...4 - data we are to write in the sector

SectorNo –sector of destination

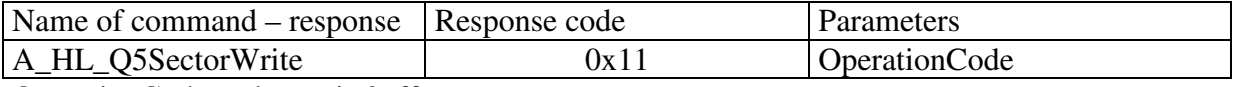

OperationCode – always is 0xff

#### **Reading out the transporter sector**

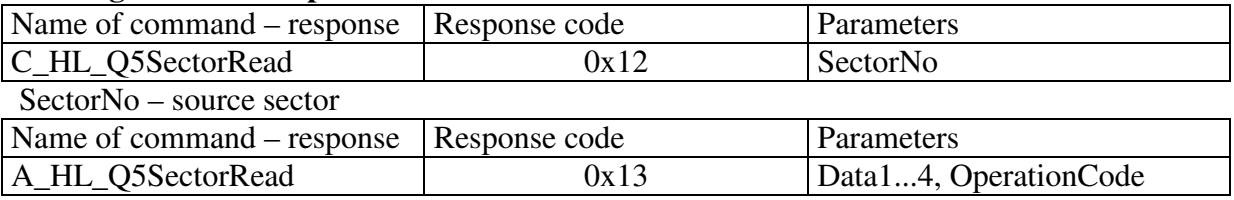

Data1...4 – data from sector

OperationCode - 0xff - read-out is correct

#### **Writing the sector password protected**

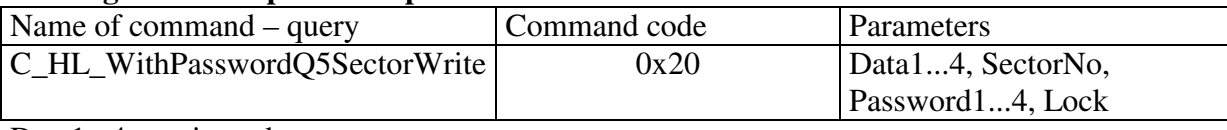

Data1...4 – written data

SectorNo – sector of destination

Password1...4 - password

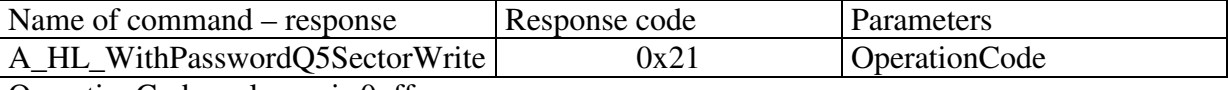

OperationCode – always is 0xff

#### **Reading out the transponder sector password protected**

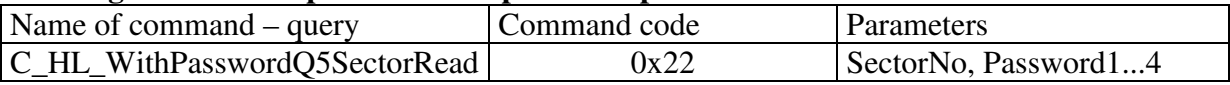

SectorNo – sector of destination

Password1...4 - password

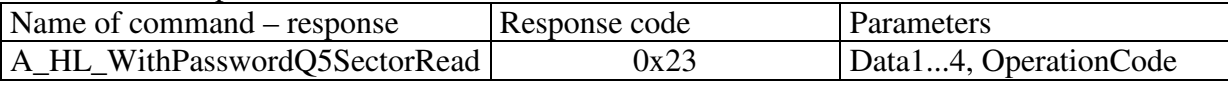

Data1...4 – red out data from the sector

OperationCode - 0xff - read-out is correct

#### **Low level commands**

Low level commands can be used in free strings without frequently on/off field switching.

#### **Switching on the antenna electromagnetic field**

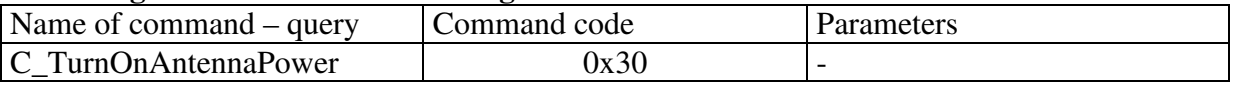

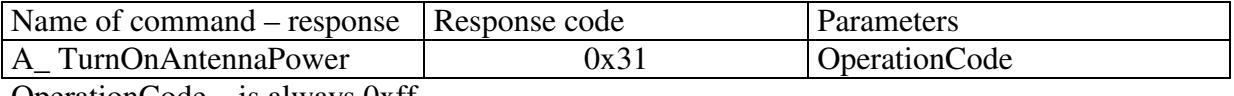

OperationCode – is always 0xff

# **Switching off the antenna electromagnetic field**

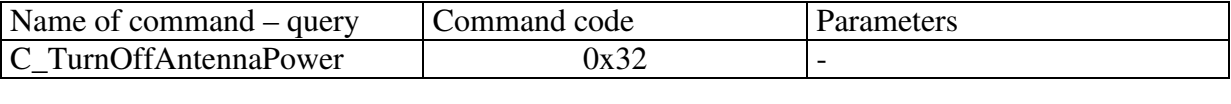

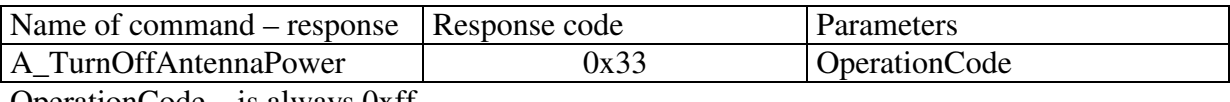

OperationCode – is always 0xff

#### **Writing the transponder sector**

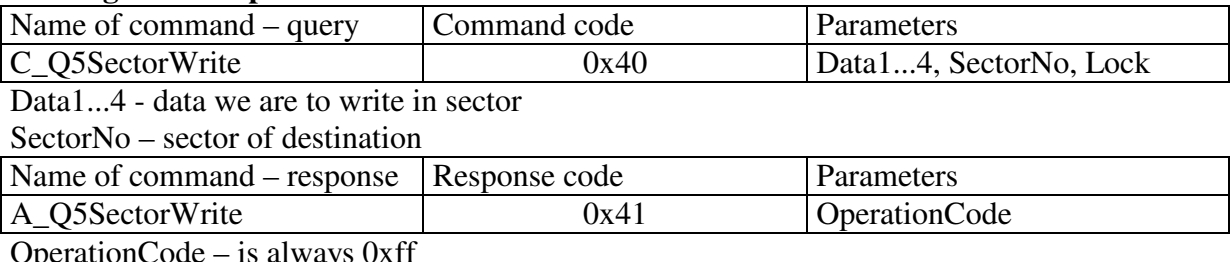

 $OperationCode - 1s$  always  $O<sub>i</sub>$ 

#### **Reading out the transponder sector**

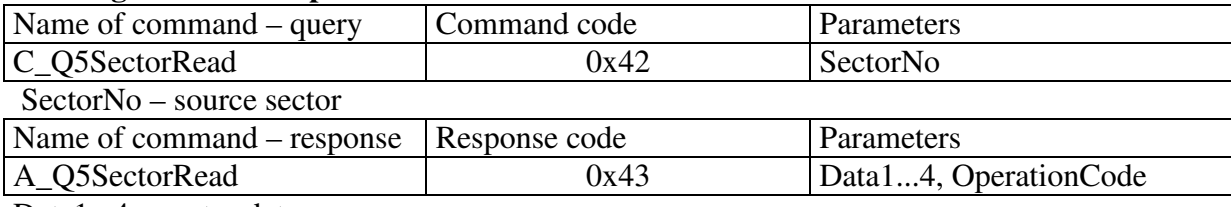

Data1...4 – sector data

OperationCode - 0xff – the read-out is correct

#### **Writing the transponder sector password protected**

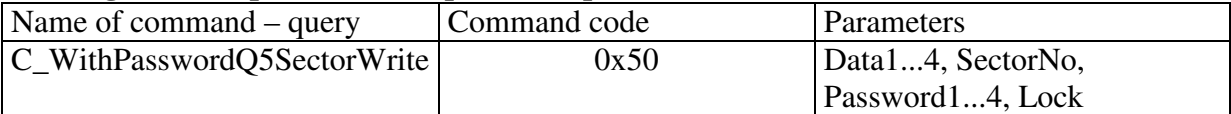

Data1...4 – written data

SectorNo – sector of destination

Password1...4 - password

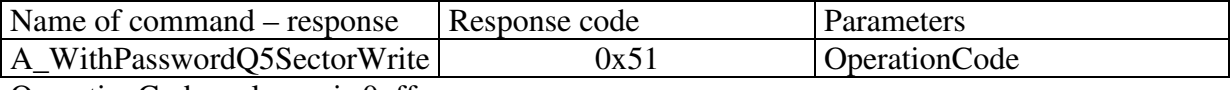

OperationCode – always is 0xff

#### **Reading out the transponder sector password protected**

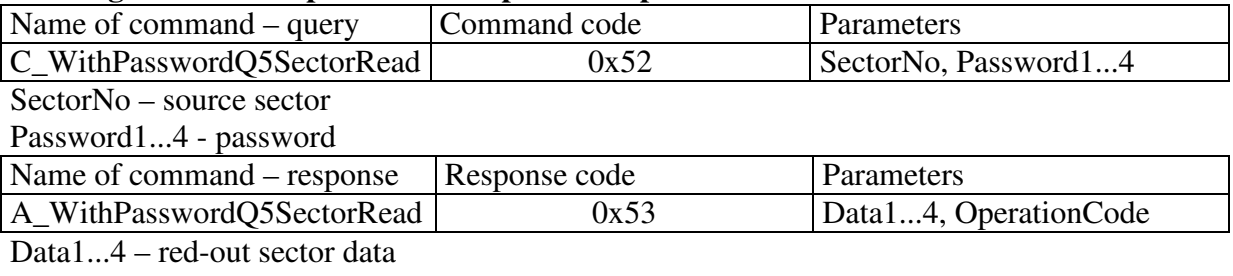

OperationCode - 0xff- read-out is correct

#### **Writing the Q5 transponder as a Unique**

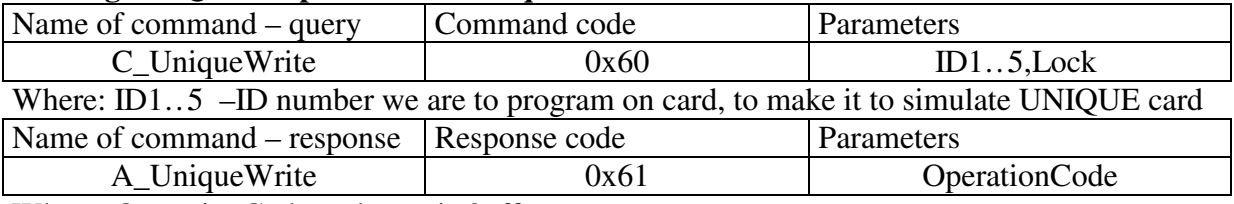

Where: OperationCode – always is 0xff

#### **Reading out Unique transponder**

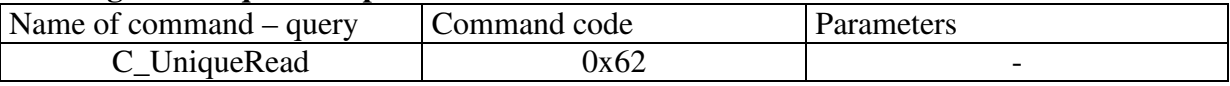

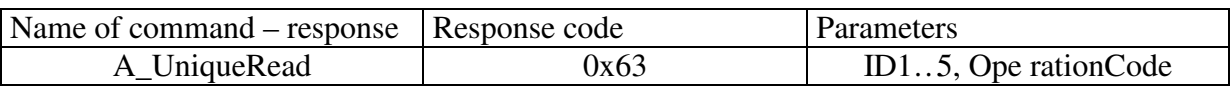

ID1…5 – ID number which has been programmed on the UNIQUE card OperationCode - 0xff - read-out is correct (Unique control sum has been checked)

# **Additional commands**

#### **Setting the gain of receiving path for the transponder signals**

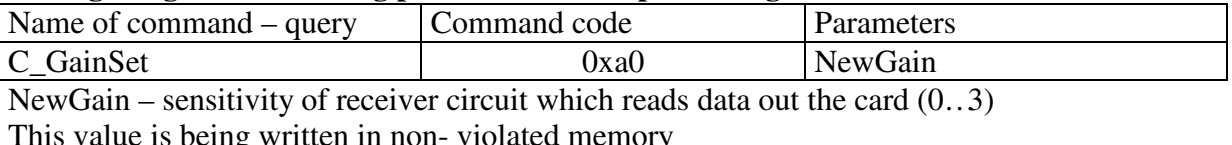

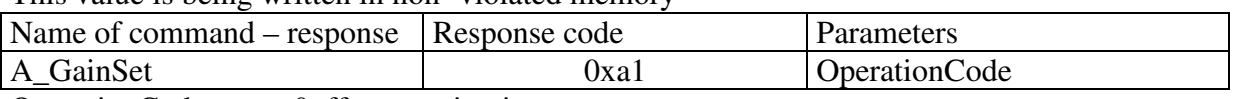

OperationCode – 0xff - operation is correct

0x20 - beyond parameter range

#### **Setting the address of Q5M-005 module RSXX bus**

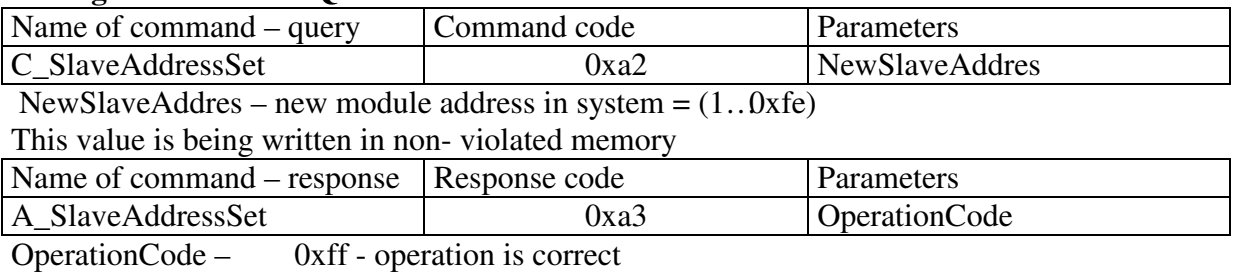

0x20 - beyond parameter range

#### **Writing bit to the I/O port**

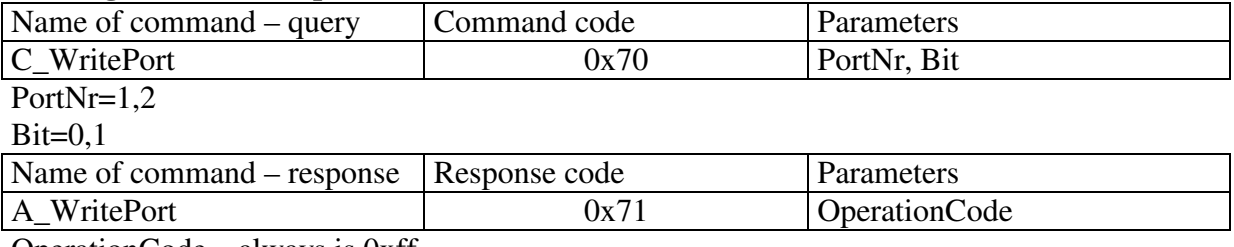

OperationCode – always is 0xff

This operation sets given port as the "output" (low impedance) automatically.

After switching the power on, both of the ports operate in "input" mode (high impedance).

#### **Reading out bit from the I/O port**

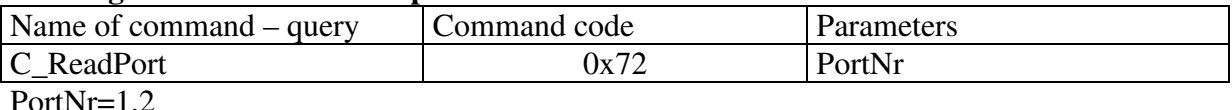

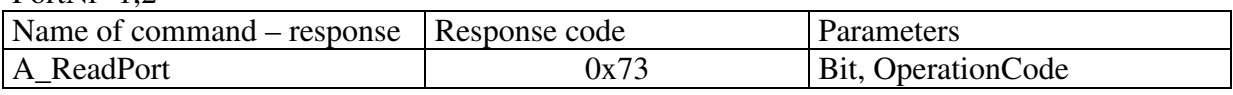

Bit=00 for read-out value L

=01 for read-out value H

OperationCode –always is 0xff

This operation sets given port as the "input" (high impedance) automatically.

After switching the power on, both of the ports operate in the "input" mode.

#### **Reading out the software version of Q5M-005 module**

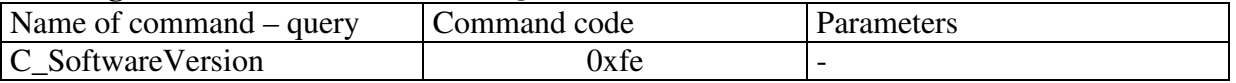

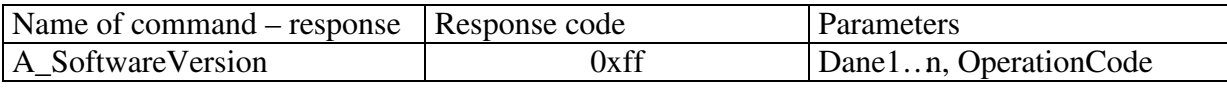

Dane1…n – software version written in ASCII code

OperationCode –always is 0xff

#### **Calculation the CRC value**

The CRC value is calculated from equation  $x^{\lambda}16+x^{\lambda}12+x^{\lambda}5+1$  with initial value equal to 0x0000. The CRC value is calculated in virtue of all the bytes except of CRCH and CRCL. Example of calculation of CRC value, written in C language:

```
void LiczCRC2(unsigned char *ZAdr, unsigned short *DoAdr, unsigned char Ile)
{
int i,NrBajtu;
unsigned short C;
     *DoAdr=0;
     for (NrBajtu=1;NrBajtu<=Ile;NrBajtu++,ZAdr++)
     {
         C=((*DoAdr>>8)^*ZAdr)<<8;
         for (i=0; i<8; i++)if (C&0x8000) C=(C<<1)^0x1021;
              else C=C<<1;
          *DoAdr=C^(*DoAdr<<8);
     }
} 
where:
*Zadr - is the data first byte flag
Ile - informs how many data bytes will be used for calculation
*DoAdr - is the flag for the calculated CRC value
```
#### **Examples of Q5 transponder operation with the help of Q5M-005**

Foundations:

• The messages are sent as broadcast (to the all modules in the network, AdresModu<sup>3</sup>u=ff).

Typical command frame:

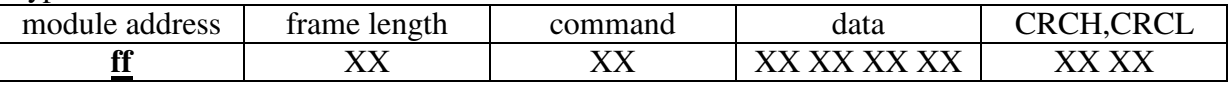

• All write commands are executed as reversible ones (Lock=00).

Typical command frame:

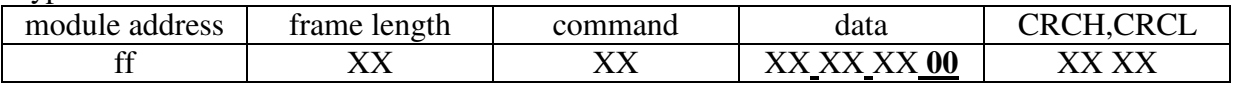

• Assume that, it has been assigned before to the reader an address 01 using the C\_SlaveAddressSet function. It means that the reader with the address 01 will respond.

Typical response frame:

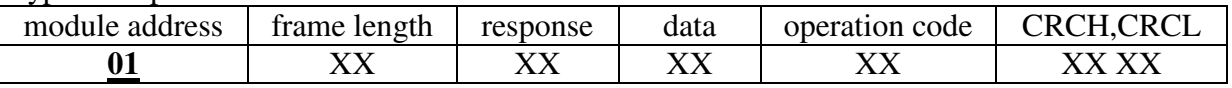

# **High level function operation Example 1 Unique write**

We are to write the Q5 transponder as a Unique transponder with number e1 e2 e3 e4 e5 and to check the correctness of that write.

For this purpose we can use two high level functions C\_HL\_UniqueWrite and C\_HL\_UniqueRead.

# We send the string to the Q5M-005 module:

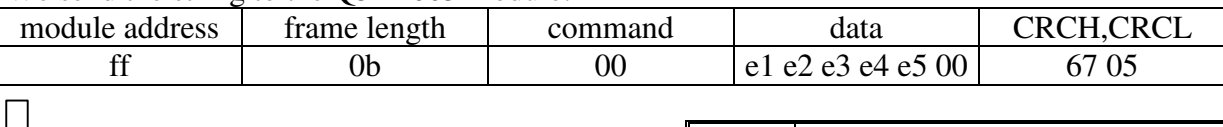

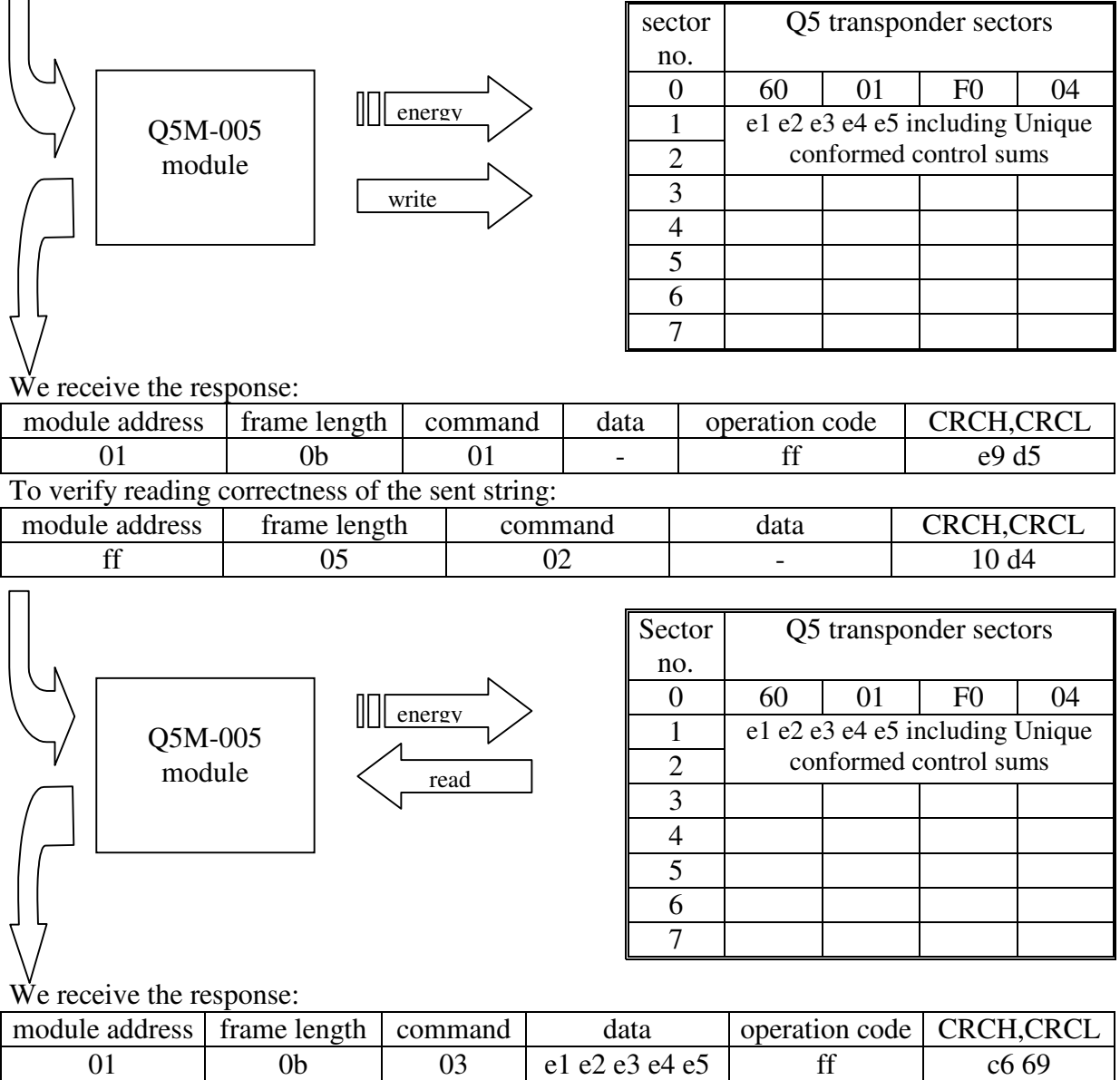

The read-out number is the same as write one. It means that writing process is correct.

# **Example 2 Sector write**

We are to write the sector no. 3 as a c1 c2 c3 c4 and check if that write process is correct. For this purpose we can use two high level functions \_HL\_Q5SectorWrite and C\_HL\_Q5SectorRead.

### We send the string to Q5M-005 module:

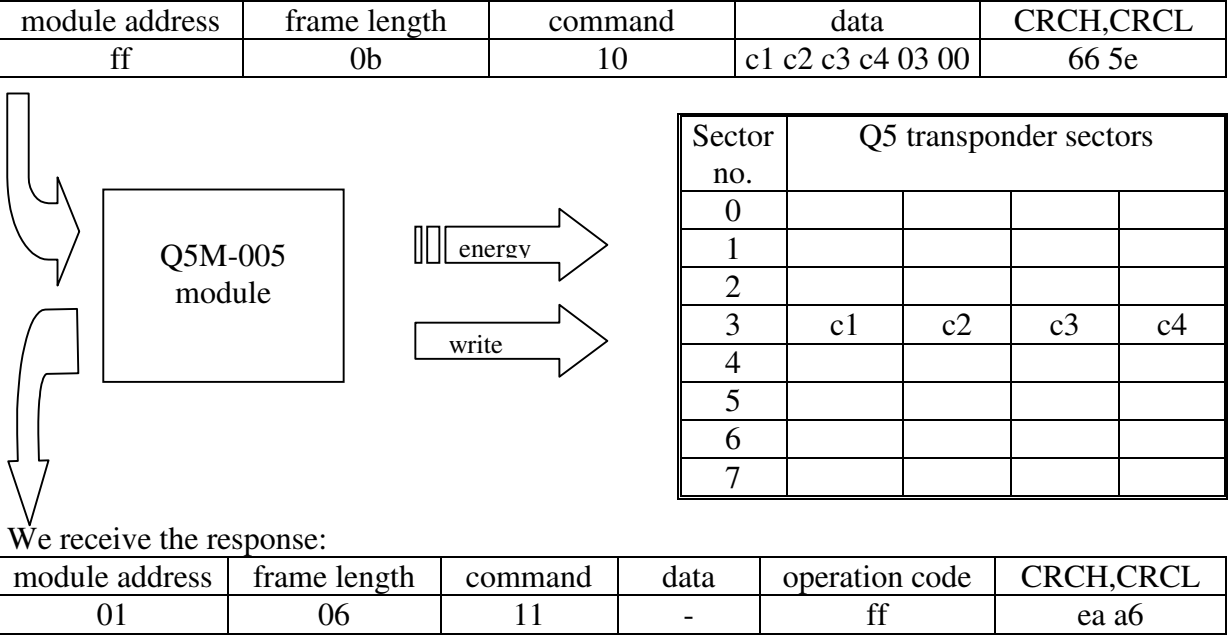

#### To verify reading correctness of the sent string:

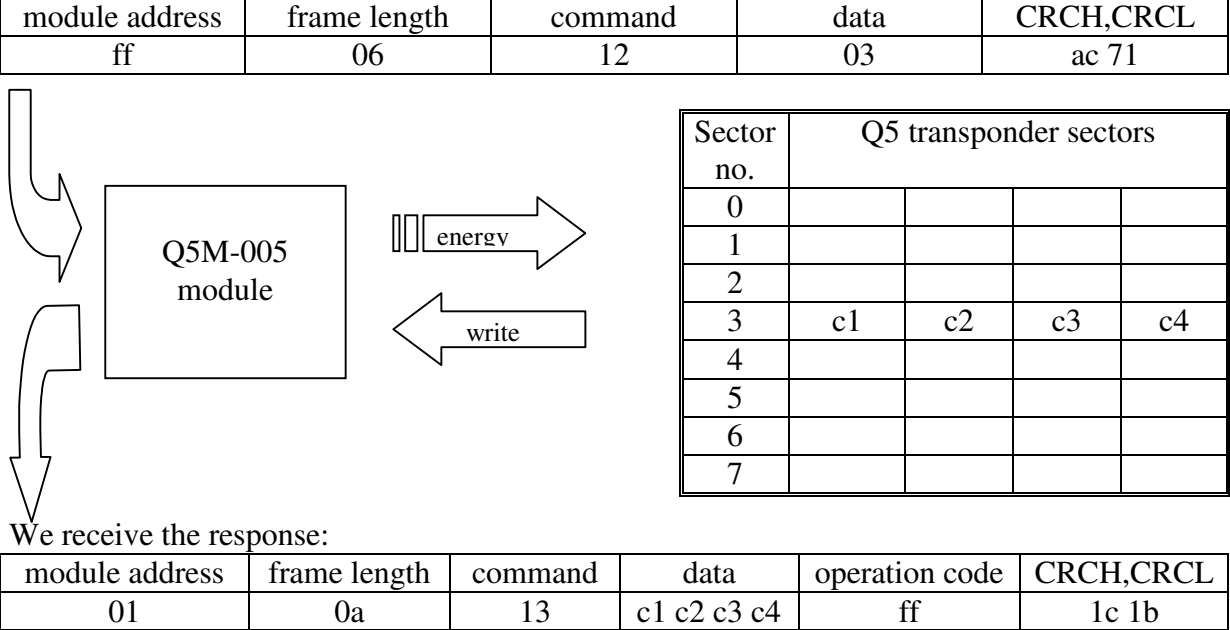

The read-out number is the same as write one. It means that writing process is correct.

# **Example 3 Password protection**

We are to protect Q5 transponder with password.

For this purpose configure the sector no. 0 properly.

To the transponder would require the password, the value of 60 01 fc 04 must have been written to the sector no. 0. But remember to set the password saved in the sector no. 7 first. Let our password be the 01 02 03 04.

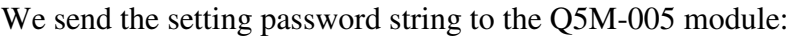

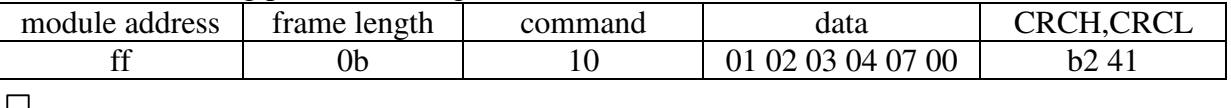

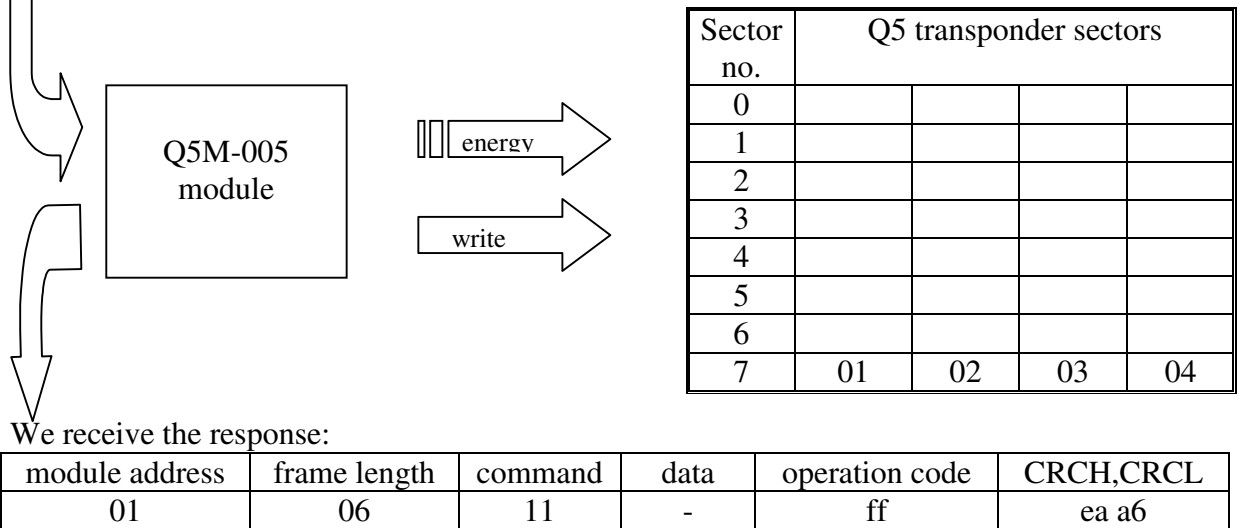

# (Verify the password write - C\_HL\_Q5SectorRead)

#### We send the configuration setting string to the module Q5M-005:

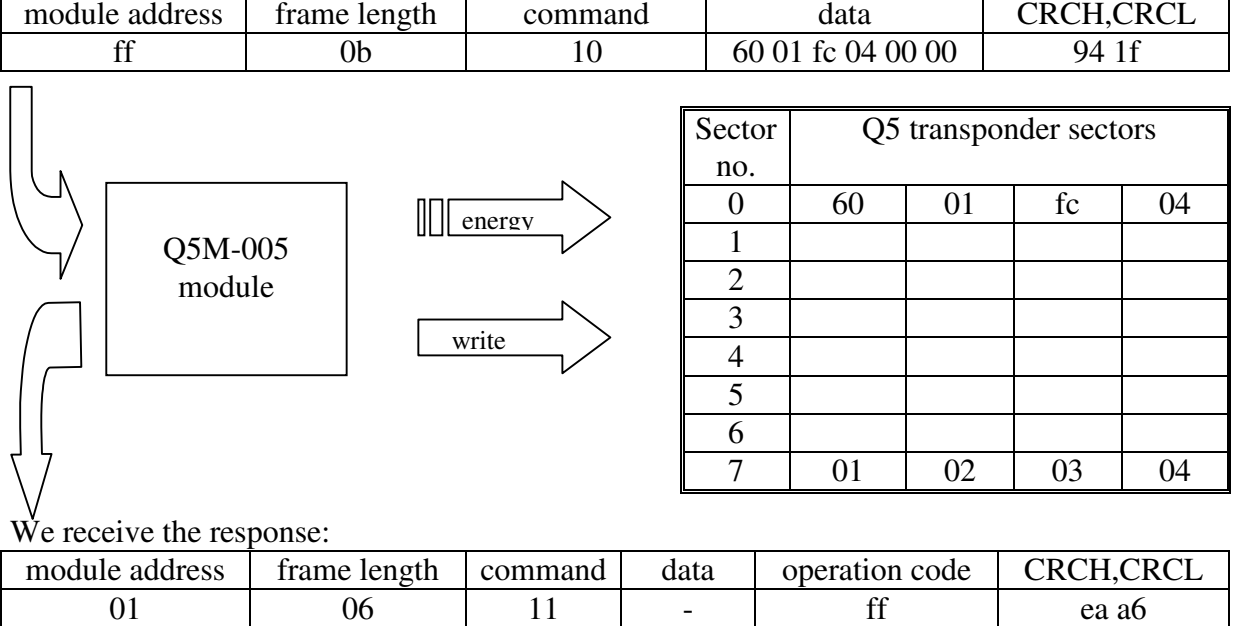

If the write is correct, we will use only the password for access to the transponder next time.

# **Example 4 Read-out with password**

We are to read the sector no. 7 of transponder protected with 01 02 03 04 password. For this purpose you can use high level function C\_HL\_WithPasswordQ5SectorRead.

We send the sector number for read-out and the password to the Q5M-005 module:

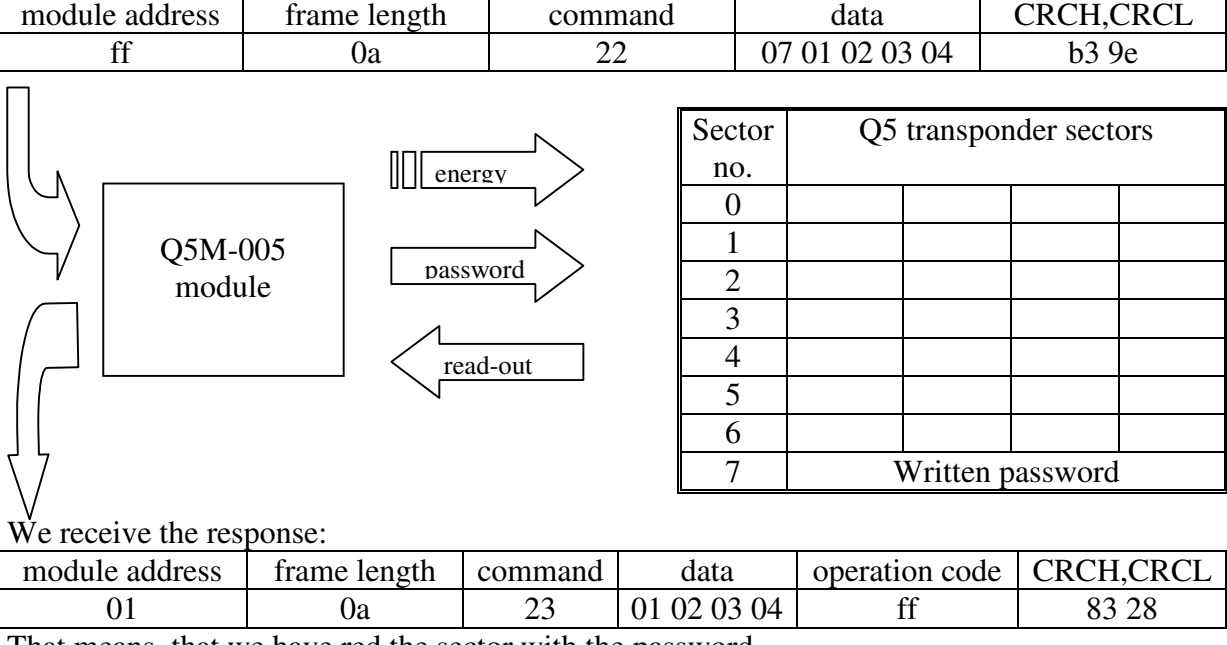

That means, that we have red the sector with the password.

# **Example 5 Removing the password**

We are to unprotect Q5 transponder, which is secured with 01 02 03 04 password.

For this purpose, we should configure sector no. 0 properly.

To the transponder will not require the password, write the value of 60 01 f0 04 to the sector no. 0.

#### We send the new configuration and password to the Q5M-005 module:

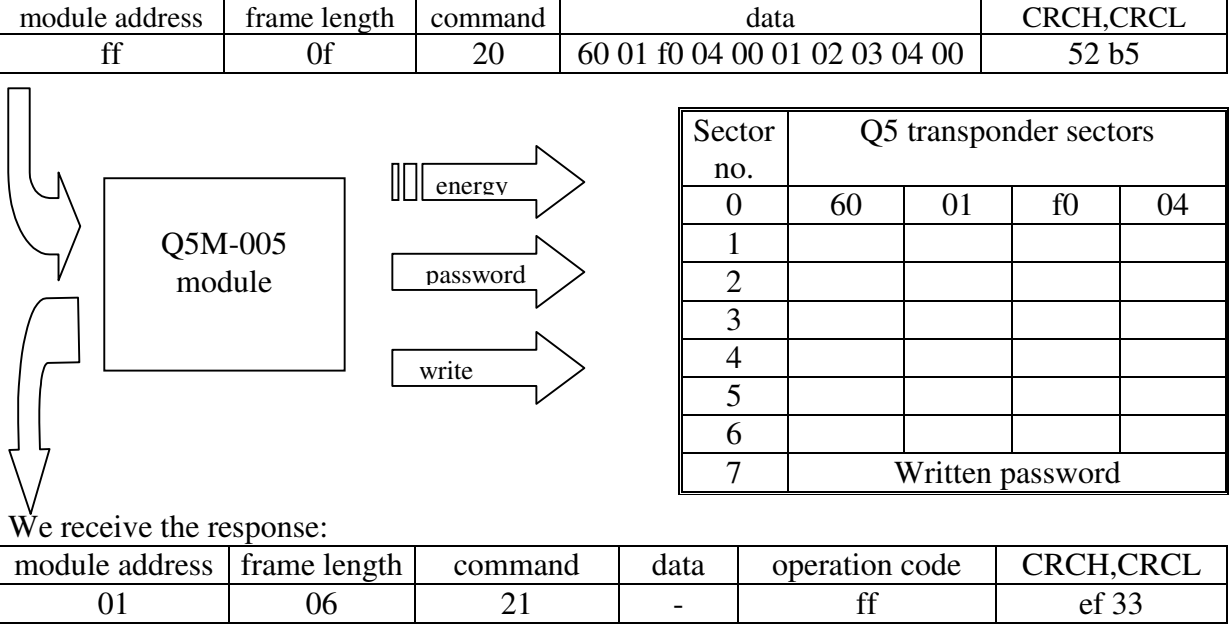

If the write process is correct, we won't need a password for access to the transponder any longer.

# **Low level function operation**

# **Example 6 Sector decrementation**

We are to decrement the sector no. 3 of the transponder.

Assuming that, the value of 44513 is written into sector no. 3 and it is equal to ade1 in hexadecimal code.

#### We switch the antenna generated field on:

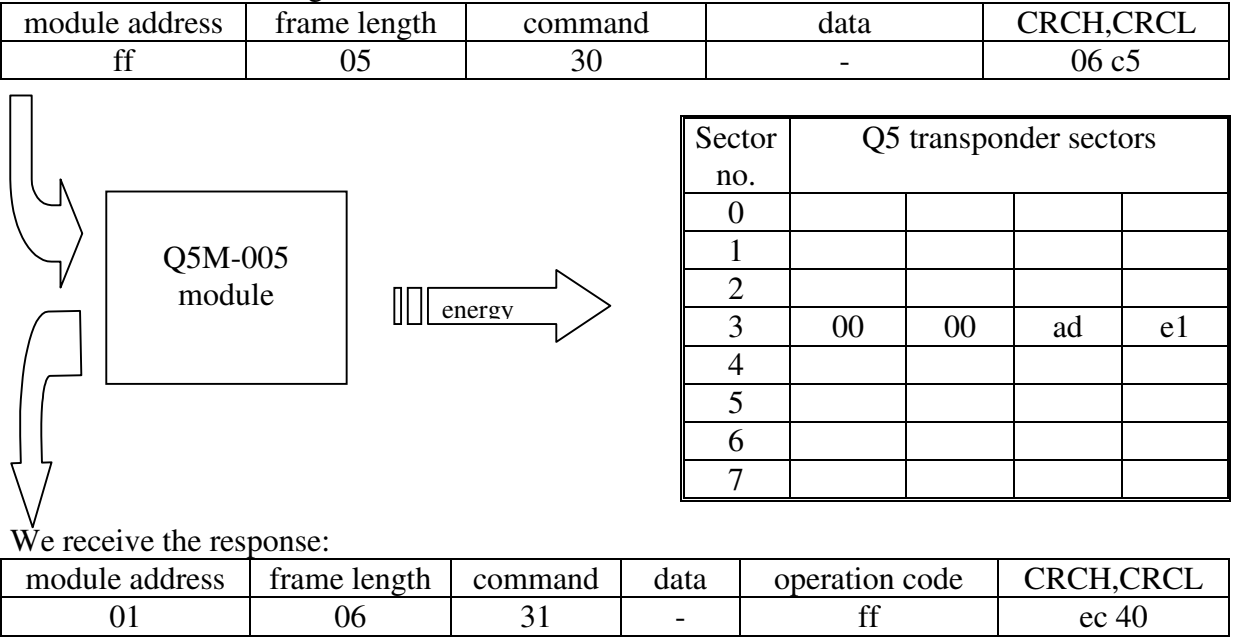

#### We read-out the sector no.  $3$ .

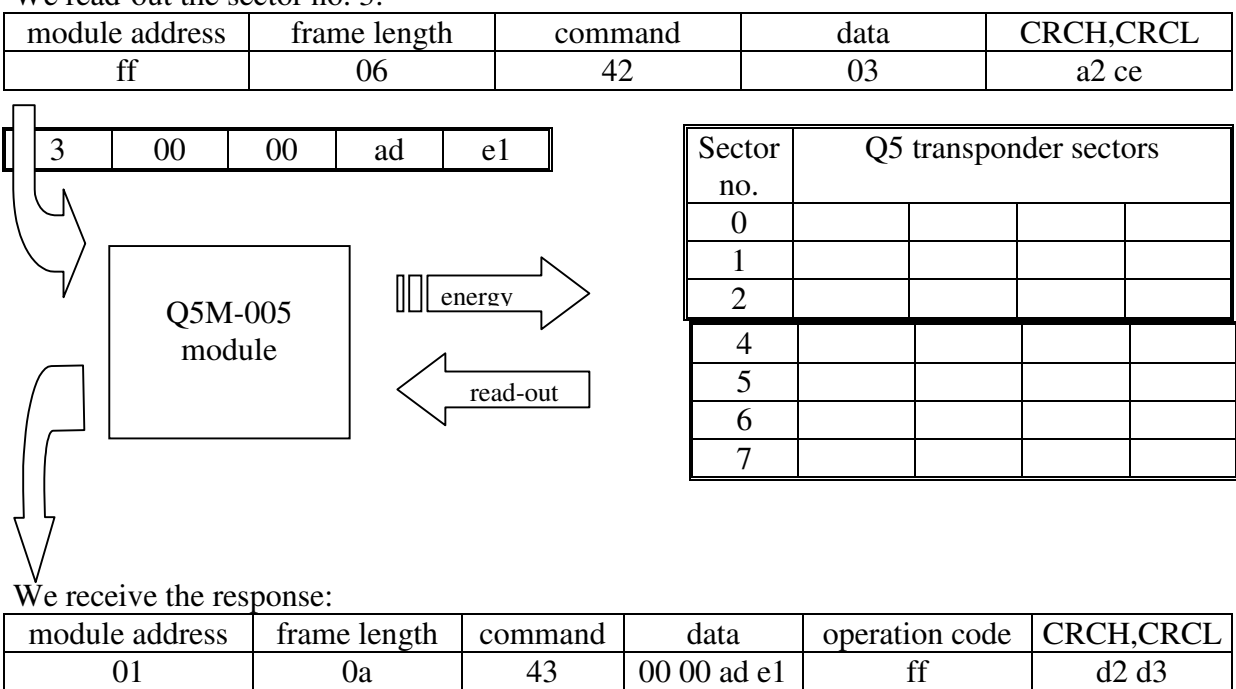

The user application layer decrements read-out value ade1-1=ade0

# We write the decremented value:

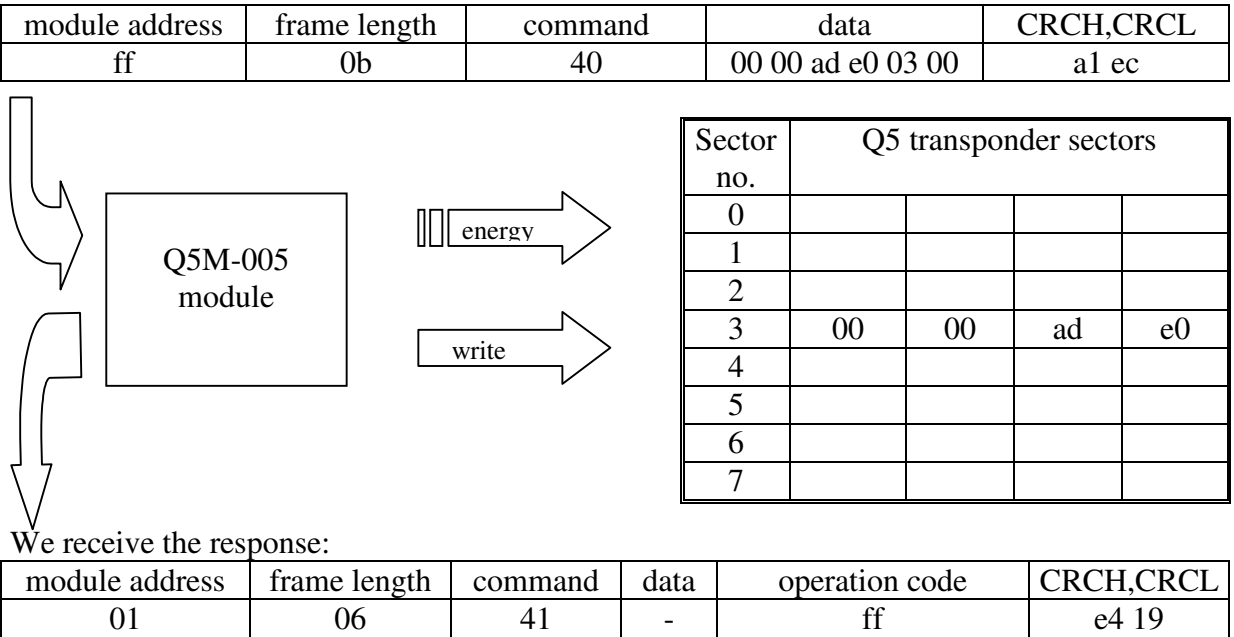

In that case to verify the write it is recommended to read-out the sector.

We read out the sector no. 3:

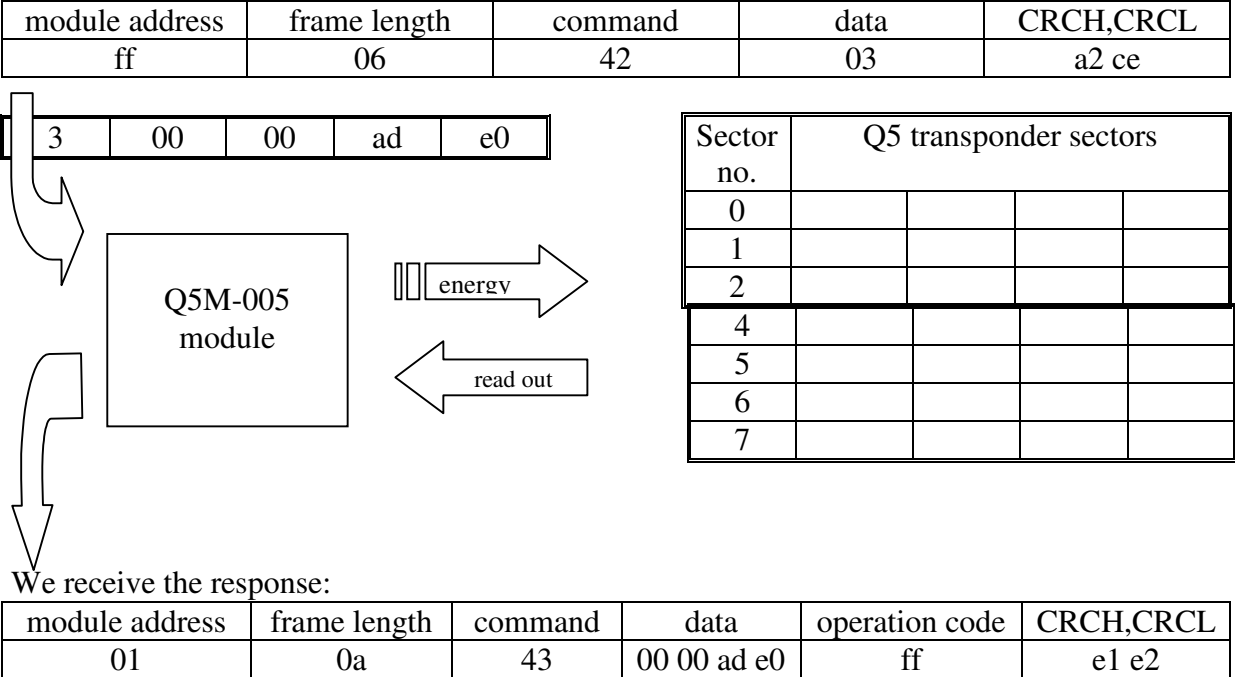

It means that decrementation of sector no. 3 has been finished successfully.

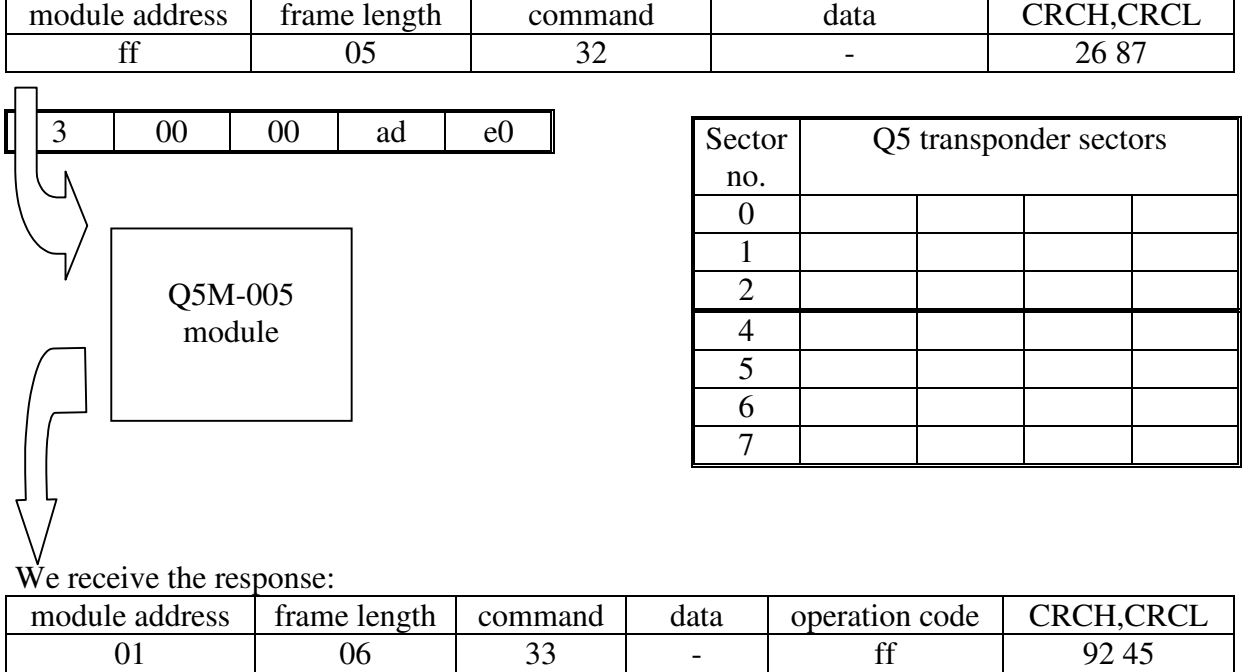

# We switch the antenna produced field off:

NETRONIX products overview is available on website: http://www.netronix.pl/